# **Optimizing Sparse/Graph Kernels with TVM**

Yuwei Hu Advisor: Zhiru Zhang Internship Mentor: Yida Wang

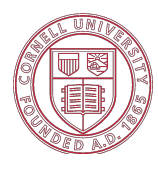

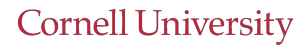

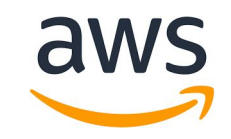

## Graph Neural Networks (GNNs) are getting popular

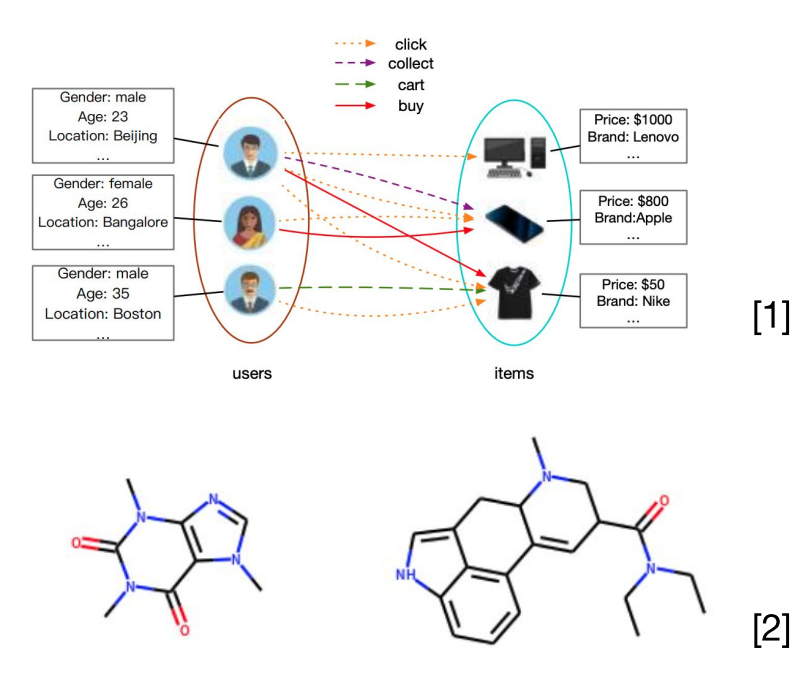

#### **Diverse Applications**

- 1. AliGraph: A Comprehensive Graph Neural Network Platform
- 2. Interpolate between two molecules with pre-trained JTNN

**DeepGraphLibrary**  $\lceil 3 \rceil$ Torch<br>geometric  $[4]$ Paddle Graph<br>Learning

 $[5]$ 

2

#### **Emerging Frameworks**

- 3. [https://www.dgl.ai](https://www.dgl.ai/)
- 4. [https://pytorch-geometric.readthedocs.io](https://pytorch-geometric.readthedocs.io/en/latest/)
- 5. <https://github.com/PaddlePaddle/PGL>

Two Key Kernels in GNNs

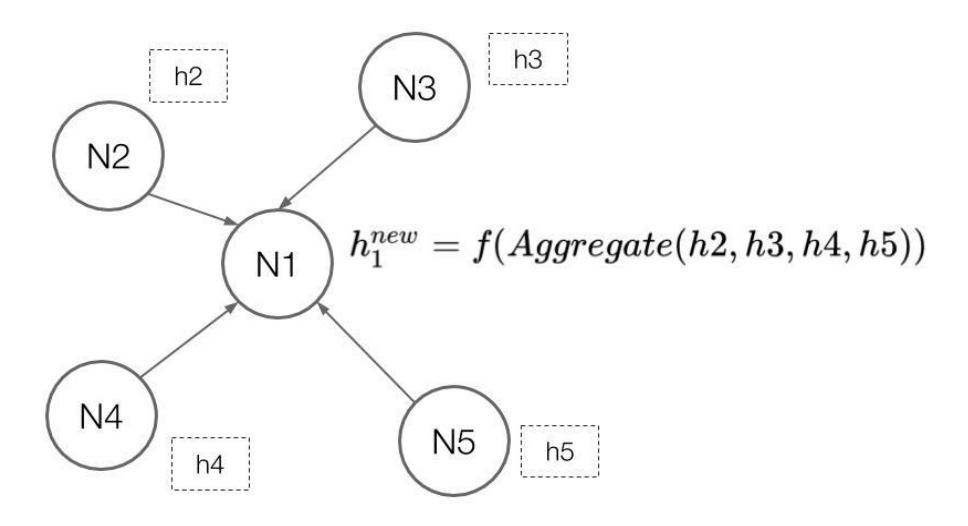

Message-passing is doing SpMM (sparse-dense matrix multiply)

More precisely, it is SpMM-like if we use a customized aggregation(reduce) function other than sum

$$
q_j = W_q \cdot x_j
$$
  
\n
$$
k_i = W_k \cdot x_i
$$
  
\n
$$
v_i = W_v \cdot x_i
$$
  
\nscore = 
$$
q_j^T k_i
$$
  
\n
$$
w_{ji} = \frac{\exp\{\text{score}_{ji}\}}{\sum_{(k,i) \in E} \exp\{\text{score}_{ki}\}}
$$

Dot-product attention is doing SDDMM (sampled dense-dense matrix multiply)

#### **Challenges**

Existing deep learning frameworks have very limited and inflexible support for sparse computation

Existing graph processing frameworks are not aware of the feature dimension

#### **Challenges**

Existing deep learning frameworks have very limited and inflexible support for sparse computation

Existing graph processing frameworks are not aware of the feature dimension

#### **Exploring the Feature Dimension**

CPU: feature dimension tiling to improve cache utilization

GPU: parallelization strategies specialized for computation patterns

## **Preliminary Results**

Tested on c5.18xlarge instance with 36 cores and 140GB DRAM Dataset is reddit with 233K vertices and 115M edges

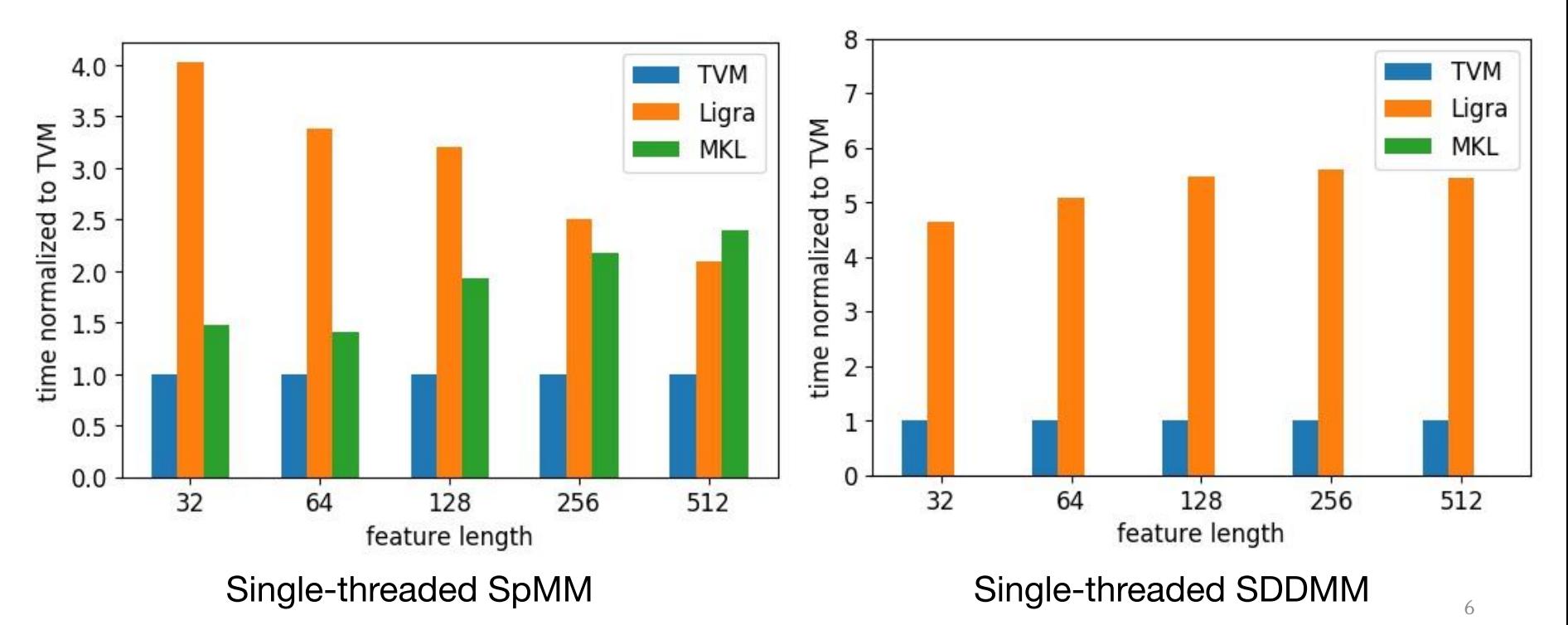

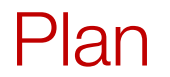

### Integration into DGL

- Frontend: message passing programming interface in DGL
- Backend: optimized sparse kernels written in TVM

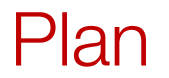

### Integration into DGL

Frontend: message passing programming interface in DGL Backend: optimized sparse kernels written in TVM

#### Native Sparse Support in TVM

Current implementation is using IR builder

Optimization techniques can be abstracted into schedule primitives. For example, we can introduce sparse split.

Ongoing efforts from UW to build an infrastructure for sparse representation and computation: RFC

### **Credits and Thanks**

Jiali Yu @ SJTU, for helping with benchmarking

Andrew Tulloch @ Facebook, for contributing the blocked sparse kernel in TVM, which greatly inspired this work

Zihao Ye @ AWS, for discussing DGL integration

Leyuan Wang @ AWS, for discussing GPU optimizations